# **Descubra o Potencial do 365 Pix para Apostas Online! - 2024/07/31 Notícias de Inteligência ! (pdf)**

**Autor: symphonyinn.com Palavras-chave: Descubra o Potencial do 365 Pix para Apostas Online!**

# **Descubra o Potencial do 365 Pix para Apostas Online!**

Você está pronto para levar suas apostas online para o próximo nível? Com o **365 Pix**, você pode desfrutar de uma experiência de apostas rápida, segura e conveniente, com a flexibilidade de usar o Pix para depósitos e saques.

Mas como o **365 Pix** funciona? Quais são os benefícios de usar essa plataforma? E como você pode começar a apostar hoje mesmo?

Neste guia completo, vamos explorar tudo o que você precisa saber sobre o **365 Pix**, respondendo a todas as suas perguntas e ajudando você a tomar decisões inteligentes para maximizar seus ganhos.

### **O que é o 365 Pix?**

O **365 Pix** é uma plataforma de apostas online que oferece uma ampla gama de opções de apostas esportivas, cassino e cassino ao vivo, tudo com a comodidade do Pix. Com o **365 Pix**, você pode:

- Apostar em Descubra o Potencial do 365 Pix para Apostas Online! uma variedade de esportes, incluindo futebol, basquete, tênis, vôlei e muito mais.
- Desfrutar de jogos de cassino emocionantes, como caça-níqueis, roleta, blackjack e pôquer.
- Participar de jogos de cassino ao vivo com dealers reais.
- Apostar em Descubra o Potencial do 365 Pix para Apostas Online! eventos esportivos ao vivo e acompanhar a ação em Descubra o Potencial do 365 Pix para Apostas Online! tempo real.

### **Quais são os benefícios de usar o 365 Pix?**

O **365 Pix** oferece uma série de benefícios para os apostadores online, incluindo:

- **Transações rápidas e seguras:** O Pix permite depósitos e saques instantâneos, tornando suas transações rápidas e fáceis.
- **Sem taxas:** O **365 Pix** não cobra taxas para depósitos ou saques feitos via Pix.
- **· Interface amigável:** A plataforma 365 Pix é fácil de usar, mesmo para iniciantes.
- **Bônus e promoções:** O **365 Pix** oferece uma variedade de bônus e promoções para novos e antigos usuários.
- **Suporte ao cliente 24 horas:** A equipe de suporte ao cliente do **365 Pix** está disponível 24 horas por dia, 7 dias por semana para ajudar com qualquer dúvida ou problema.

### **Como começar a apostar com o 365 Pix?**

Começar a apostar com o **365 Pix** é fácil. Siga estas etapas simples:

1. **Crie uma conta:** Visite o site do **365 Pix** e clique em Descubra o Potencial do 365 Pix para Apostas Online! "Registrar". Preencha o formulário de registro com suas informações

pessoais.

- 2. **Verifique sua Descubra o Potencial do 365 Pix para Apostas Online! conta:** Você receberá um email de verificação. Clique no link para verificar sua Descubra o Potencial do 365 Pix para Apostas Online! conta.
- 3. **Faça um depósito:** Faça um depósito em Descubra o Potencial do 365 Pix para Apostas Online! sua Descubra o Potencial do 365 Pix para Apostas Online! conta usando o Pix.
- 4. **Comece a apostar:** Explore a ampla gama de opções de apostas e comece a apostar!

### **Dicas para Apostar com o 365 Pix**

- **Comece com um orçamento:** Defina um orçamento para suas apostas e não o ultrapasse.
- **Faça sua Descubra o Potencial do 365 Pix para Apostas Online! pesquisa:** Antes de fazer uma aposta, faça sua Descubra o Potencial do 365 Pix para Apostas Online! pesquisa e entenda os riscos envolvidos.
- **Aproveite os bônus:** Aproveite os bônus e promoções oferecidos pelo **365 Pix** para aumentar seus ganhos.
- **Gerencie suas perdas:** Se você estiver perdendo, não tente recuperar suas perdas fazendo apostas maiores.
- **Divirta-se:** As apostas devem ser divertidas. Não se deixe levar pelo jogo e aposte com responsabilidade.

### **365 Pix: A plataforma perfeita para apostas online!**

Com o **365 Pix**, você pode desfrutar de uma experiência de apostas online segura, conveniente e emocionante.

### **Junte-se à comunidade** 365 Pix **hoje mesmo e comece a ganhar!**

**Aproveite esta oferta especial:** Use o código promocional **PIX365** para receber um bônus de boas-vindas de 100% em Descubra o Potencial do 365 Pix para Apostas Online! seu primeiro depósito!

#### **Não perca tempo! Comece a apostar com o** 365 Pix **hoje mesmo! Tabela de Bônus:**

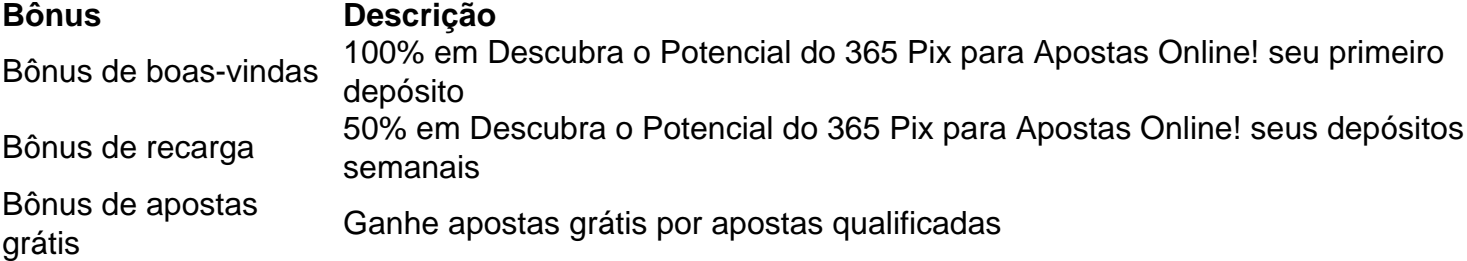

### **Perguntas frequentes:**

- **Tem como sacar por Pix na bet365?** Sim, você pode sacar por Pix na bet365. Para isso, siga as instruções na seção "Como sacar" no site da bet365.
- **Quanto tempo demora para bet365 pagar Pix?** O tempo de processamento de saques por Pix na bet365 varia de 1 a 5 dias úteis.
- **O** 365 Pix **é confiável?** Sim, o **365 Pix** é uma plataforma confiável e segura. A plataforma é licenciada e regulamentada por autoridades de jogos de azar respeitáveis.

### **Comece a apostar com o** 365 Pix **hoje mesmo e aproveite a emoção das apostas online!**

# **Partilha de casos**

### **Como Depositar e Sacar Pix na Bet365? Experiência Real!**

Quando eu tive o desejo de participar da frenética vida das apostas online, um amigo me aconselhou a usar a plataforma PIX 365 pela Bet365. Mas, como começar este jogo? Nesse artigo, vou compartilhar minha experiência pessoal em Descubra o Potencial do 365 Pix para Apostas Online! fazer essa transição e, talvez, possamos ajudar outras pessoas que estão no mesmo caminho.

Primeiro, é necessário entrar na conta da Bet365 Brasil. Como já tenho meu perfil, continue lendo para descobrir como saco os valores em Descubra o Potencial do 365 Pix para Apostas Online! PIX!

#### **Step 1: Entrar em Descubra o Potencial do 365 Pix para Apostas Online! minha conta da Bet365 Brasil**

Encontrei a página principal e usando minha senha, fui direto à caixa de login. Aqui está a forma básica para entrar no site:

#### [Bet365 Brasil](https://bet365brasil)

#### **Step 2: Selecionar meu avatar na conta**

Após logado, vou até o canto superior direito da tela e clique no meu ícone de perfil para acessar minhas configurações.

#### **Step 3: Localizar as opções de PIX**

Na seção "Sistema e Criptografia", localize o botão "Pix" no menu lateral esquerdo. Se não encontrá-lo, procure por "Pix + Cassino".

#### **Step 4: Inicializar um envio de PIX**

Depois de acessar o botão, escolha a quantidade que desejo enviar. Note que não podem ser mais do que R\$500 por transação, e é recomendado não ultrapassar R\$1.000. Para realizar uma transferência em Descubra o Potencial do 365 Pix para Apostas Online! PIX para outra pessoa, procure o botão "Enviar para amigos".

#### **Step 5: Concluir a operação e esperar pelo pagamento**

Após confirmar minha transação, aguarde pela confirmação do pagamento em Descubra o Potencial do 365 Pix para Apostas Online! meu cartão. E por último, mas não menos importante, é preciso estar atento aos prazos de envio para que o PIX seja processado!

Com isso, soube como realizar minha primeira transação com PIX na Bet365 e estou pronto para aproveitar esse serviço em Descubra o Potencial do 365 Pix para Apostas Online! jogos, apostas, e mais tudo o que essa plataforma oferece! Agora, queria saber: você já fez transações de dinheenas online? Por favor, compartilhe suas experiências aqui!

Embora minha experiência com PIX na Bet365 tenha sido positiva, sempre é importante ser cauteloso ao utilizar serviços financeiros onlines. Sempre verifique as regras e orientações de segurança antes de realizar qualquer operação!

Embora minha experiência pessoal seja única, estou feliz em Descubra o Potencial do 365 Pix para Apostas Online! compartilhar com você para ajudá-lo a navegar nesta área digital. Por favor, não hesite em Descubra o Potencial do 365 Pix para Apostas Online! me informar sobre qualquer dúvida ou questão que possa surgir ao utilizar os serviços de PIX na Bet365!

Embora minha experiência pessoal seja única, estou feliz em Descubra o Potencial do 365 Pix para Apostas Online! compartilhar com você para ajudá-lo a navegar nesta área digital. Por favor, não hesite em Descubra o Potencial do 365 Pix para Apostas Online! me informar sobre qualquer dúvida ou questão que possa surgir ao utilizar os serviços de PIX na Bet365!

## **Expanda pontos de conhecimento**

**Tem como sacar por Pix na bet365?**

1

Entre em Descubra o Potencial do 365 Pix para Apostas Online! sua Descubra o Potencial do 365 Pix para Apostas Online! conta da bet365 Brasil.

2

Selecione o avatar de sua Descubra o Potencial do 365 Pix para Apostas Online! conta no canto superior direito da tela.

3

Escolha o menu "Banco" e depois clique em Descubra o Potencial do 365 Pix para Apostas Online! "Saque".

4

Preencha os dados no formulário de retirada da bet365.

### 5

Clique no botão para sacar e aguarde a retirada ser processada.

# **comentário do comentarista**

O 365 Pix é uma plataforma segura e conveniente para realizar suas transações de depósito e saque através do sistema de pagamentos móveis, o Pix. Não cobra taxas nesses serviços e oferece benefícios como interface amigável, bônus e promoções contínua, além de suporte ao cliente 24 horas por dia.

Para começar a usar o 365 Pix para apostas online:

- 1. Crie uma conta no site do 365 Pix clicando em Descubra o Potencial do 365 Pix para Apostas Online! "Registrar" e preencher um formulário de registro com suas informações pessoais.
- 2. Receba um email de verificação e clique no link para confirmar sua Descubra o Potencial do 365 Pix para Apostas Online! conta.
- 3. Faça um depósito utilizando o sistema Pix para poder começar a apostas.
- 4. Explore as opções de apostas disponíenas na plataforma e comece a apostar!

Algumas dicas para maximizar seu desempenho nas apostas com o 365 Pix:

- Comece com um orçamento razoável e não ultrapasse suas possibilidades.
- Faça uma pesquisa antes de fazer qualquer aposta, entenda os riscos envolvidos e as probabilidades dos eventos.
- Aproveite os bônus oferecidos pelo 365 Pix para aumentar seus ganhos.
- Gerencie suas perdas e não tente recuperá-las fazendo apostas maiores, pois isso apenas vai piorar a situação.
- Aproveite as opções de saques grátis oferecidas pela plataforma para manter seu dinheiro seguro e confiável.

Além disso, você pode aproveitar os seguintes benefícios:

- Bônus de boas-vindas (100% em Descubra o Potencial do 365 Pix para Apostas Online! seu primeiro depósito)
- Bônus de recarga (50% dos seus depósitos semanais)
- Bônus de apostas grátis, oferecendo apostas gratuitas por apostas qualificadas.

Quaisquer dúvidas sobre o processo? Então veja aqui:

- O 365 Pix é uma plataforma confiável e segura? Sim, com autorização de agências respeitáveis no mundo dos jogos de azar.
- Há um tempo de espera para saques por Pix na bet365? O tempo de processamento varia de 1 a 5 dias úteis.

Agora que você sabe tudo sobre o 365 Pix, aproveite suas apostas e se divirta!

**Informações do documento:** Autor: symphonyinn.com Assunto: Descubra o Potencial do 365 Pix para Apostas Online! Palavras-chave: **Descubra o Potencial do 365 Pix para Apostas Online! - 2024/07/31 Notícias de Inteligência ! (pdf)** Data de lançamento de: 2024-07-31

### **Referências Bibliográficas:**

- 1. [globalvip aposta](/pdf/globalvip-aposta-2024-07-31-id-28527.pdf)
- 2. <u>[sports da rodada bet](/br/sports-da-rodada-bet-2024-07-31-id-46805.pdf)</u>
- 3. <u>[aposta esportiva lotinha](/pt-br/apost-a-esportiva-lotinha-2024-07-31-id-3991.shtml)</u>
- 4. [lampions bet com baixar app](https://www.dimen.com.br/aid-category-news/html/lampions--bet--com-baixar-app-2024-07-31-id-34084.pdf)